KOMPLEXNÍ VIZUALIZACE DAT A PŘEHLED PROGRAMOVACÍCH **JAZYKŮ PRO** VIZUALIZACI

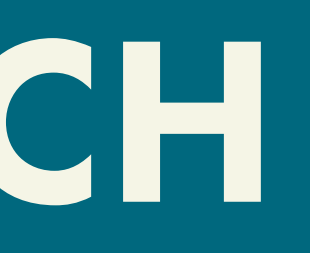

### #01 RESTY

## GOOGLE ADOCS

## GOOGLE BCHARTS

# #02 COJE KOMPLEXNÍ VIZUALIZACE?

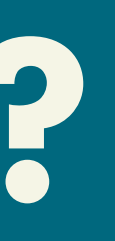

## Zeptáme se Googlu

"Předmětem veřejné zakázky bude navrhnout komplexní vizualizaci města Šumperka, jejímž základem bude značka a logotyp pro město Šumperk, případně pro organizace jím založené a zřízené." — Mgr. Zdeněk Brož

"Functional visualizations are more than innovative statistical analyses and computational algorithms. They must make sense to the user and require a visual language system that uses colour, shape, line, hierarchy and composition to communicate clearly and appropriately, much like the alphabetic and character-based languages used worldwide between humans."

— Matt Woolman, *Digital Information Graphics*

Interaktivní avizualizace relativně jednoduchých dat

# **b** Statická vizualizace komplexnich dat

Interaktivní cvizualizace komplexních dat

### Takže tohle to není

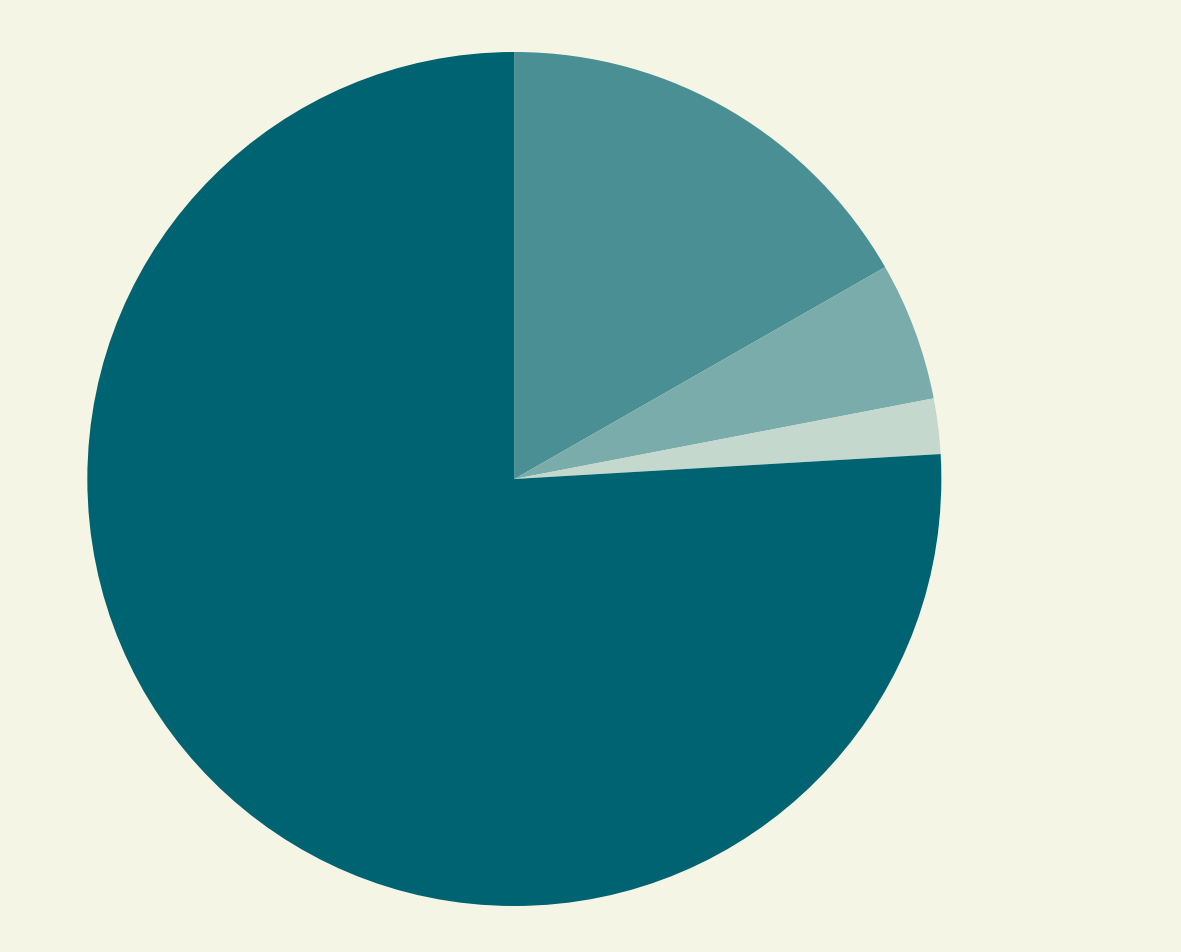

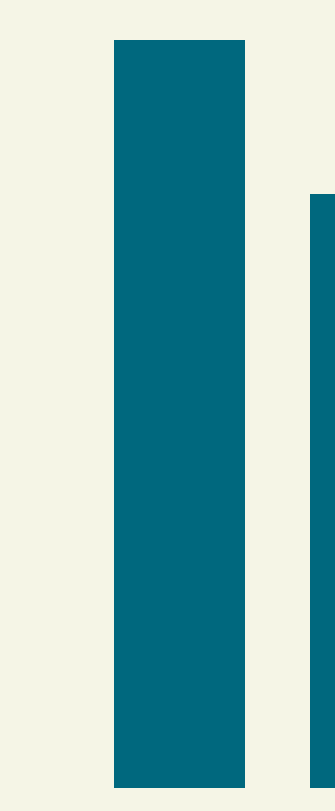

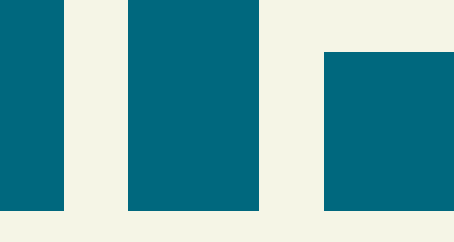

## Ale tohle už by třeba být mohlo

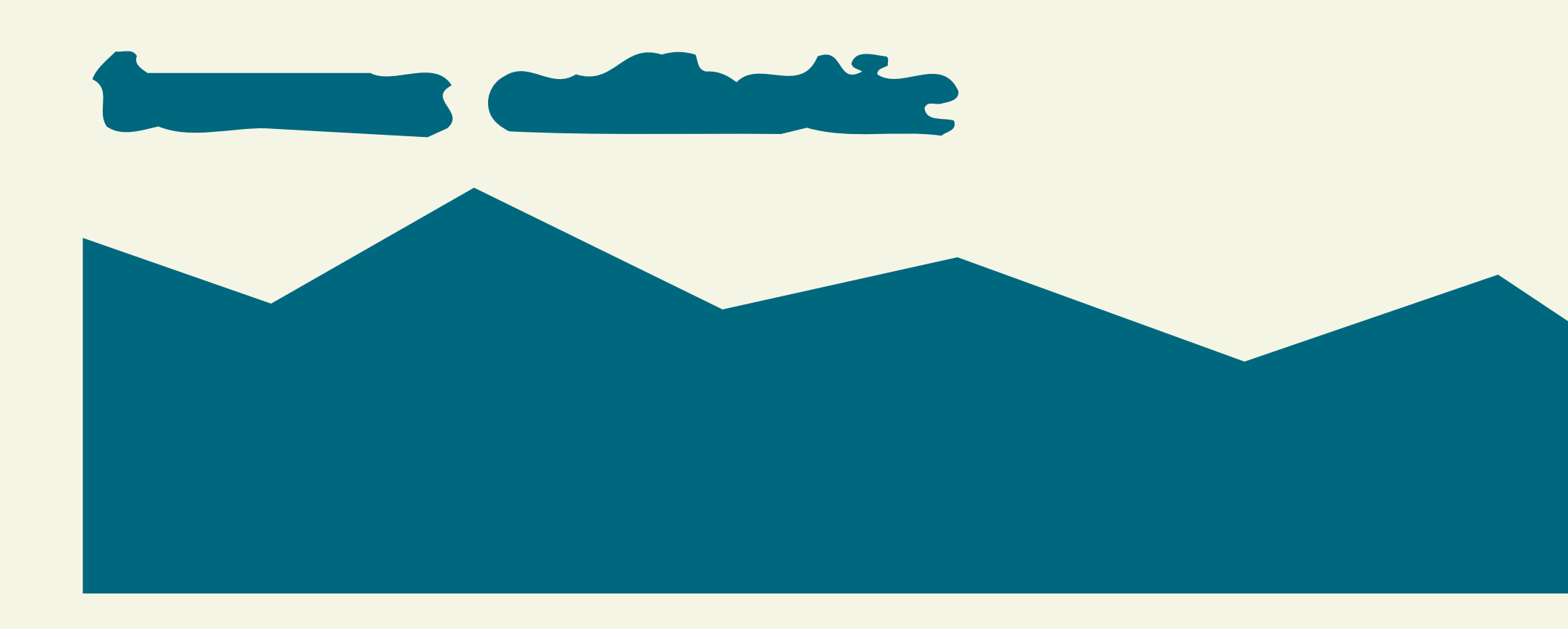

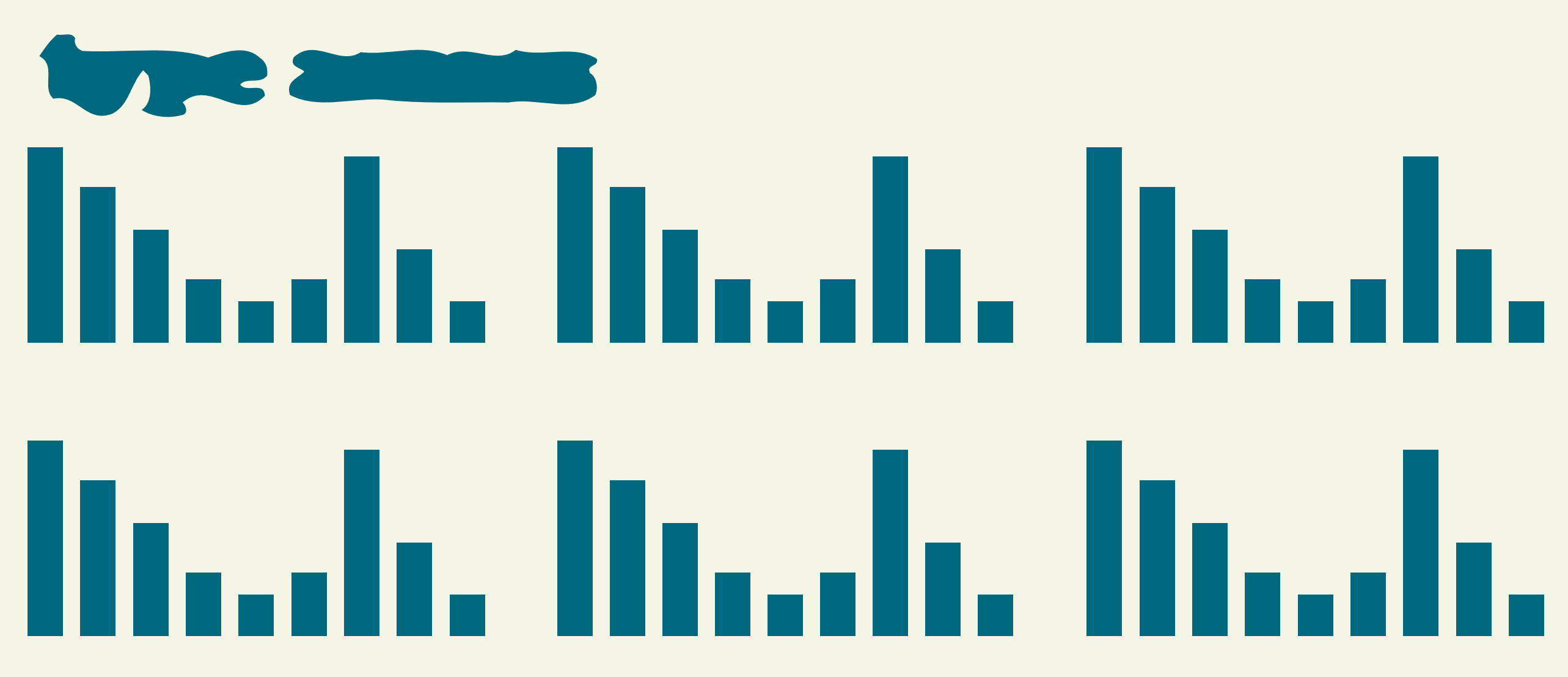

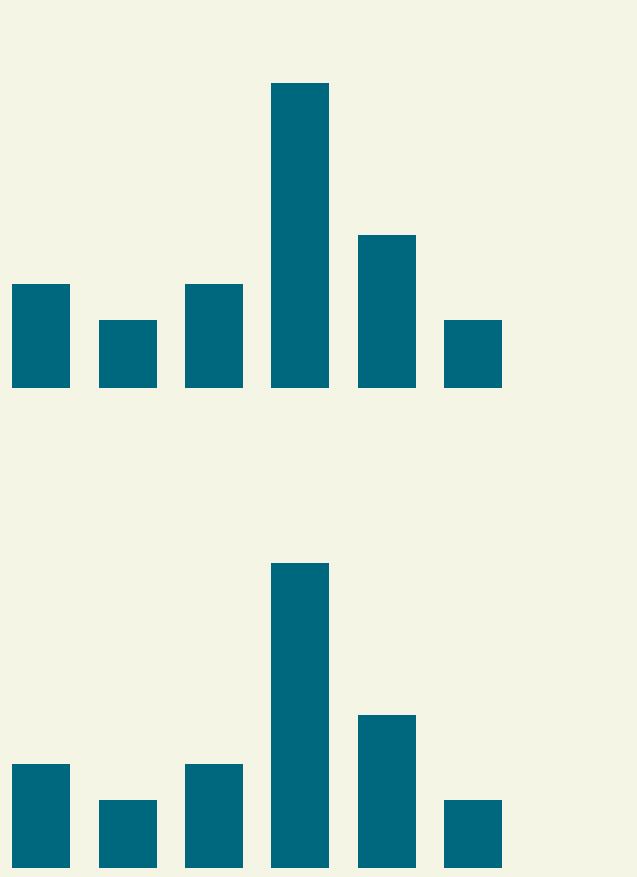

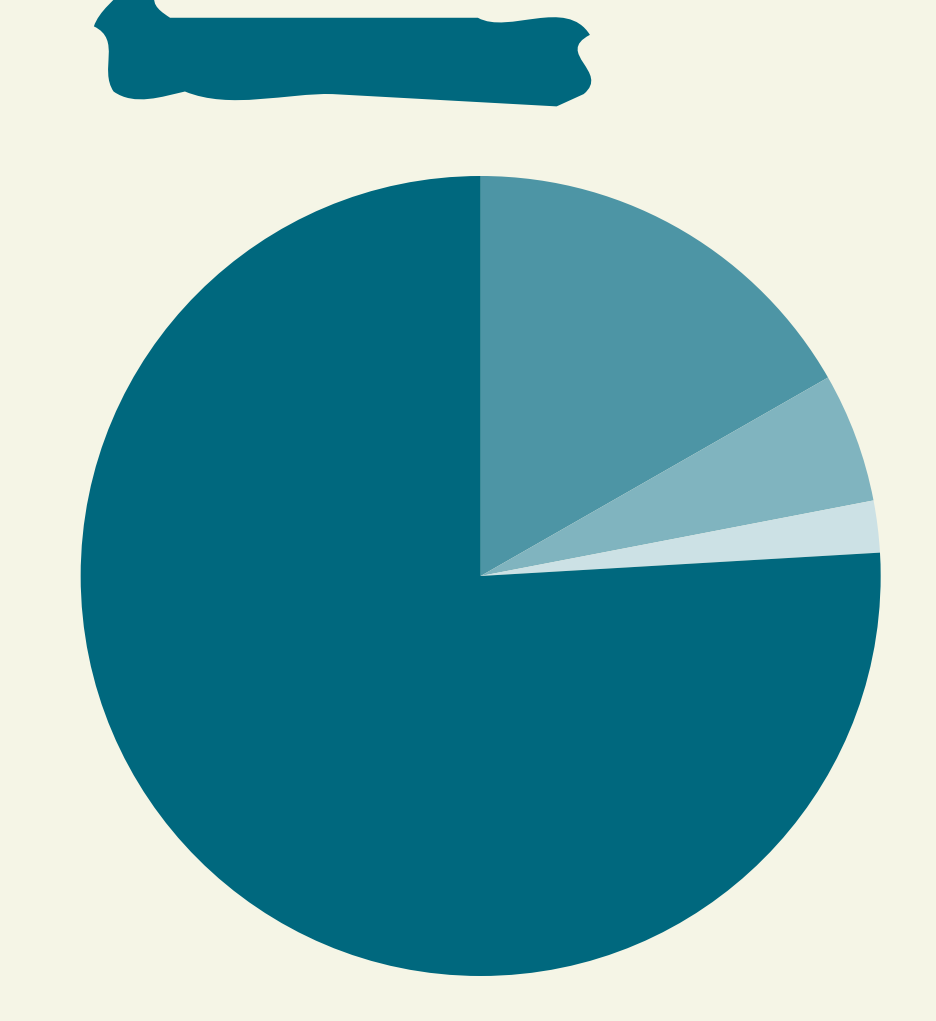

UK Temperature since 1910 By: animateddata

### **UK Temperature History**

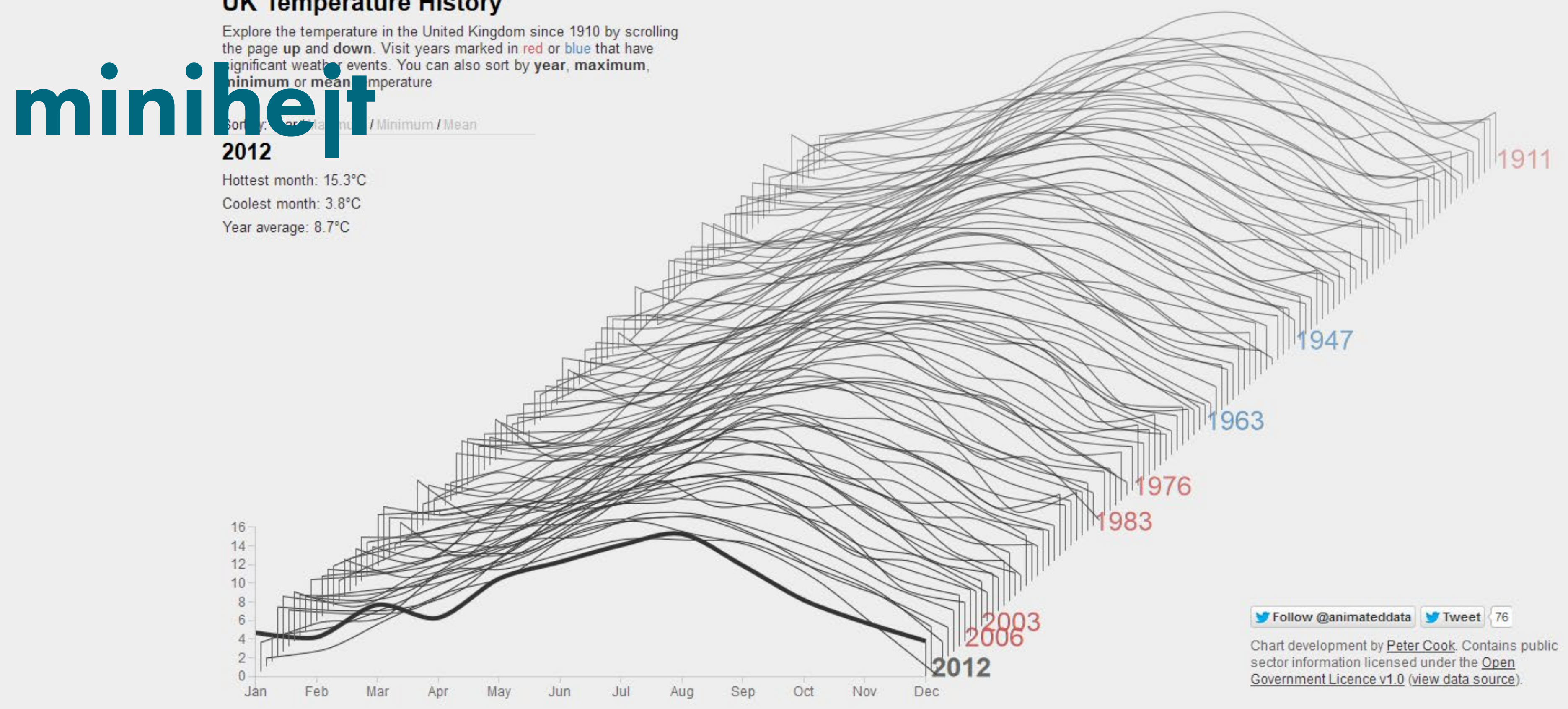

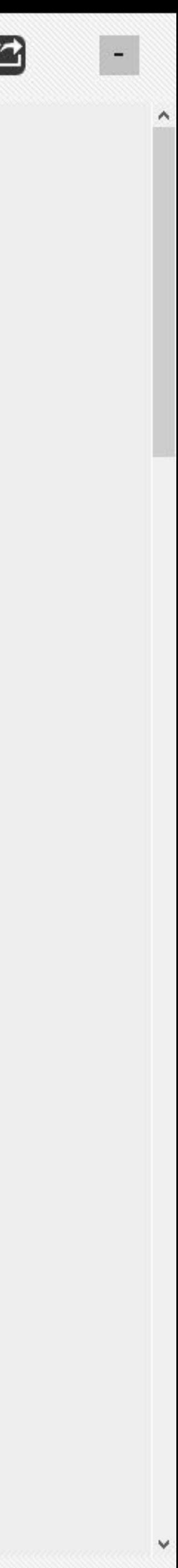

visualizing

### CTYVZ E

### **Brno**

### **VISUALIZE!**

Have you ever wondered how would a city look, if you visualized it's venues by their usage and popularity? Kind of a urbanist study so to speak. Well, that's exactly what this visualization does... not show.

What it does show is all-but-logical selection of venues from five categories (50 venues each, Foursquare limitation, don't ask) scraped from Foursquare API. The venues are then placed into a map with a scale coresponding to their "popularity" (homebrewed equation: popular are those places, which have fairly large number of visitors, who tend to return there).

### **LEGEND**

Outdoors & Recreation Food Arts & Entertainment College & University Nightlife

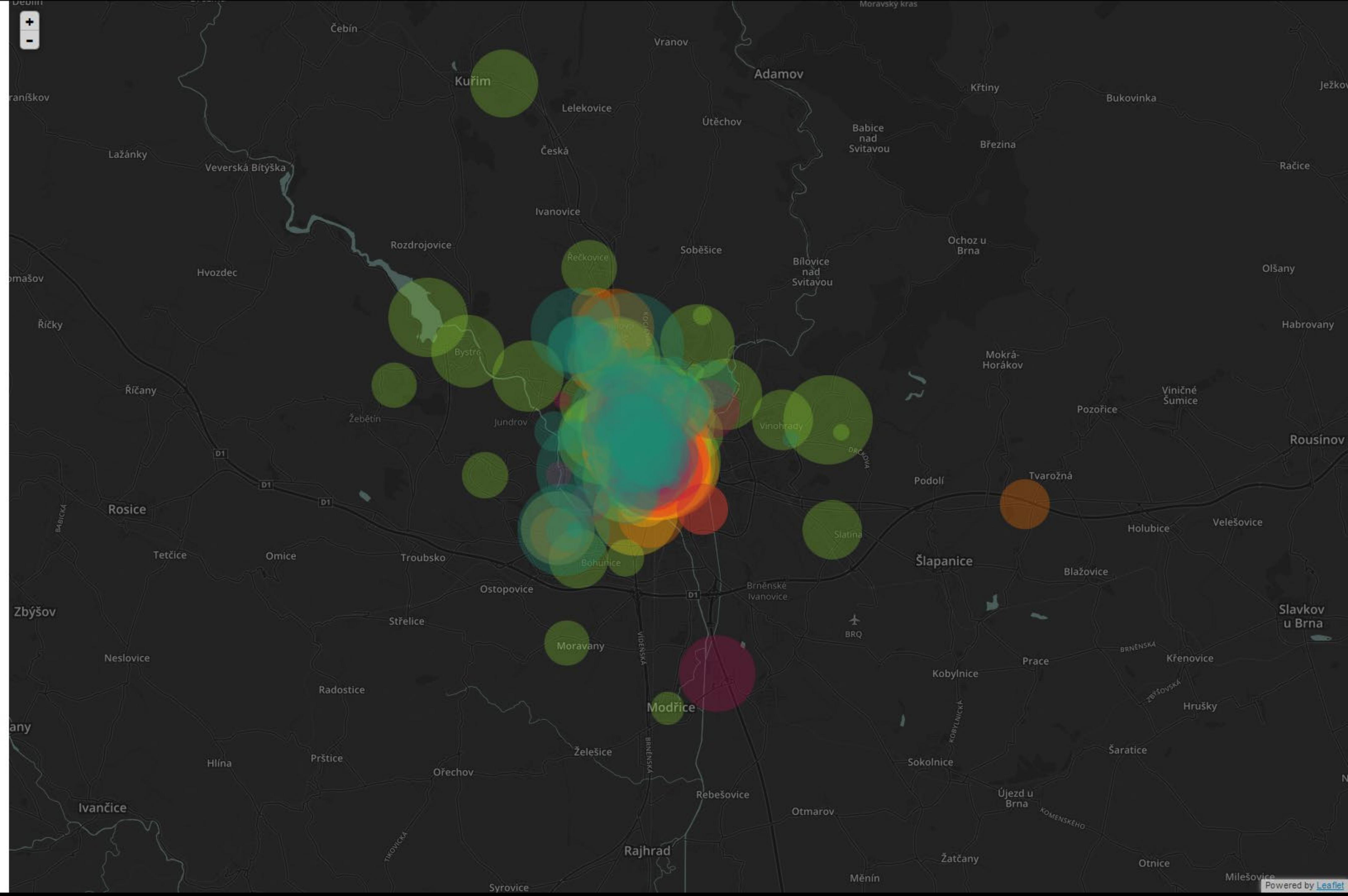

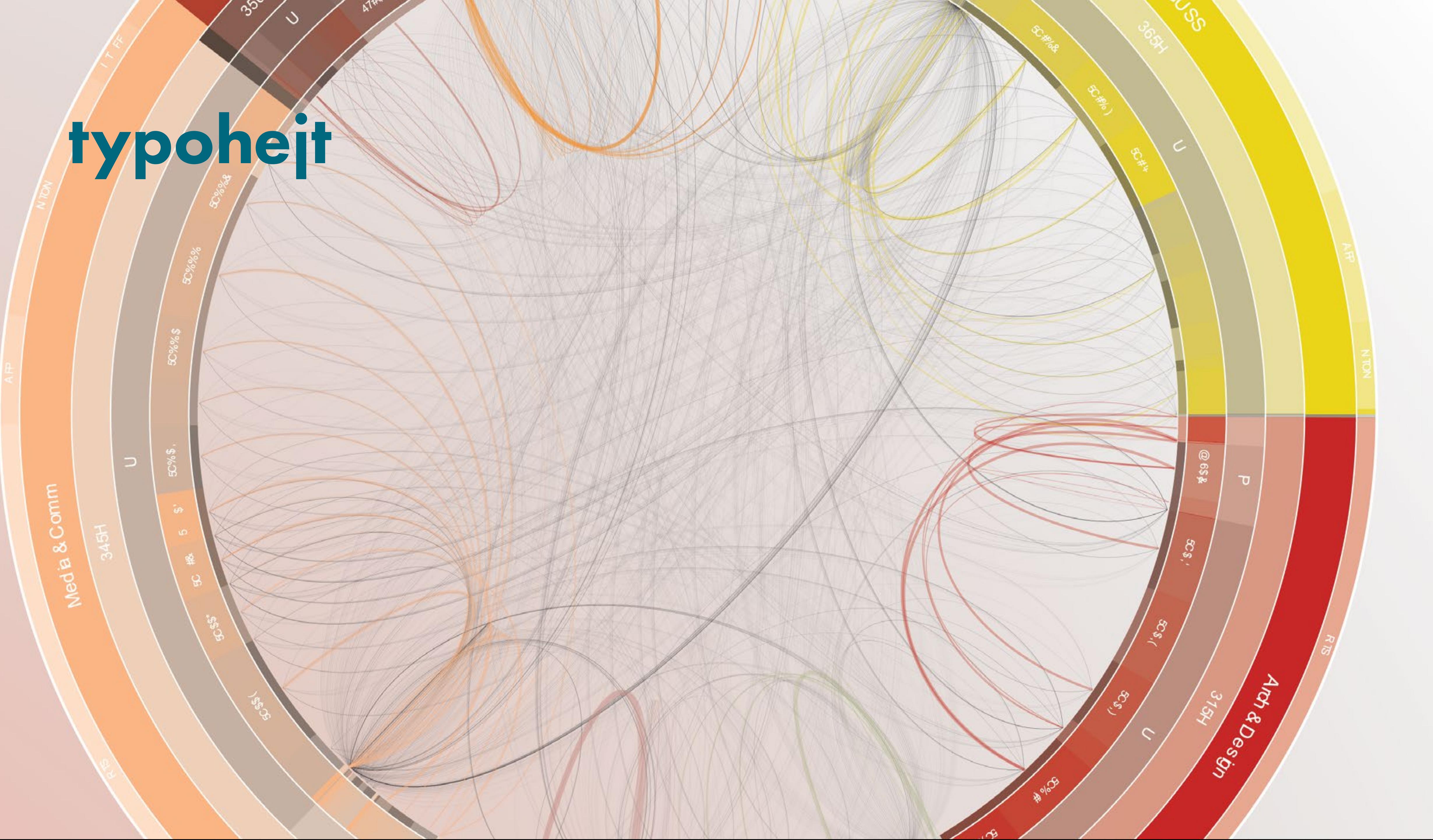

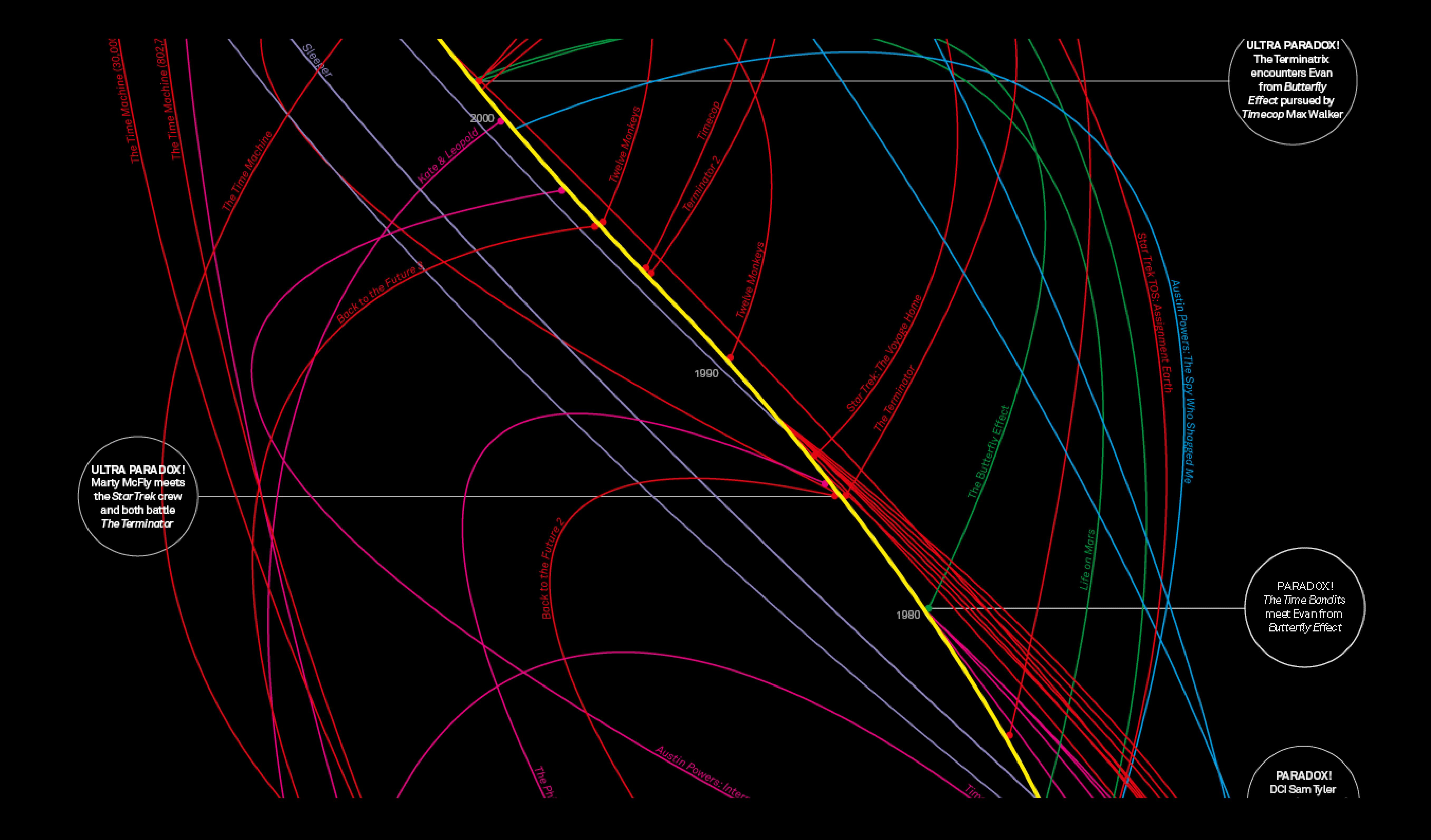

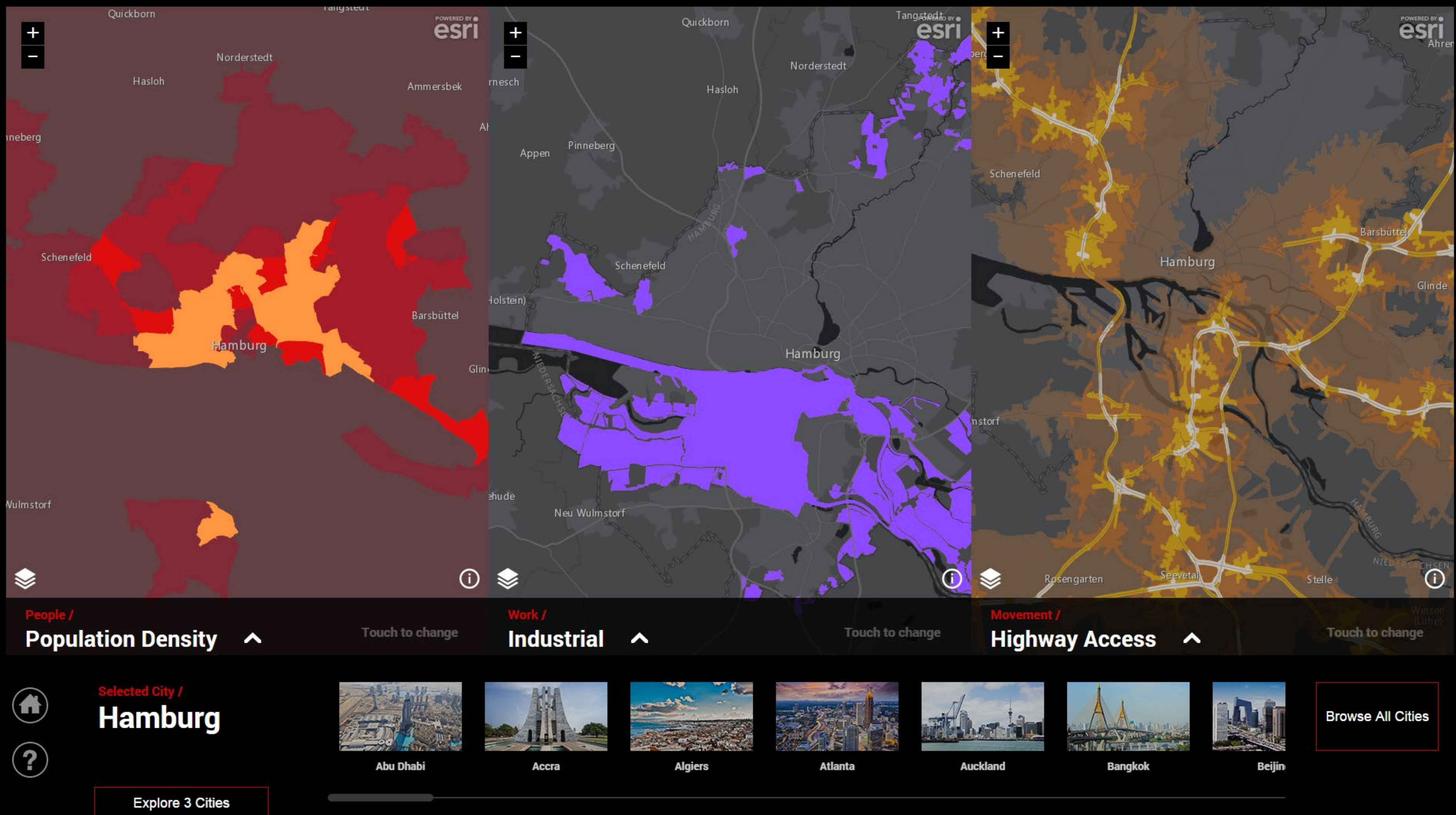

No a jak něco takového udělat?

# #03 ÚVOD DO PROGRAMOVÁNÍ

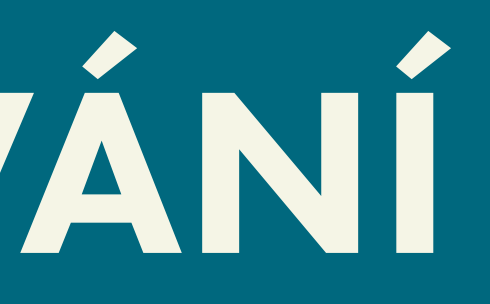

# A ZÁKLADNÍ POJMY

Proměnná zastupuje nějakou hodnotu, která se při běhu programu může měnit.

Pole Datová struktura. Obsahuje několik prvků, které lze adresovat (vybrat).

Funkce Známe z matematiky, pro nějaký vstup z definičního oboru vrátí výsledek.

Metoda Může mít vstup, ale nic nám nevrátí, jen něco změní ve vnitřním stavu programu.

Základní konstrukce. Pokud něco platí, udělej tohle, jinak udělej tohle. Podmínka If … then … else …

Druhá základní konstrukce. Provádí danou akci, dokud platí nějaká podmínka. **Cyklus** For … do … While … do …

Metoda Může mít vstup, ale nic nám nevrátí, jen něco změní ve vnitřním stavu programu.

Základní konstrukce. Pokud něco platí, udělej tohle, jinak udělej tohle. Podmínka If … then … else …

Druhá základní konstrukce. Provádí danou akci, dokud platí nějaká podmínka. **Cyklus** For … do … While … do …

K tomu ještě dokumentace a víc není potřeba. Stačí jen vhodně skládat k sobě.

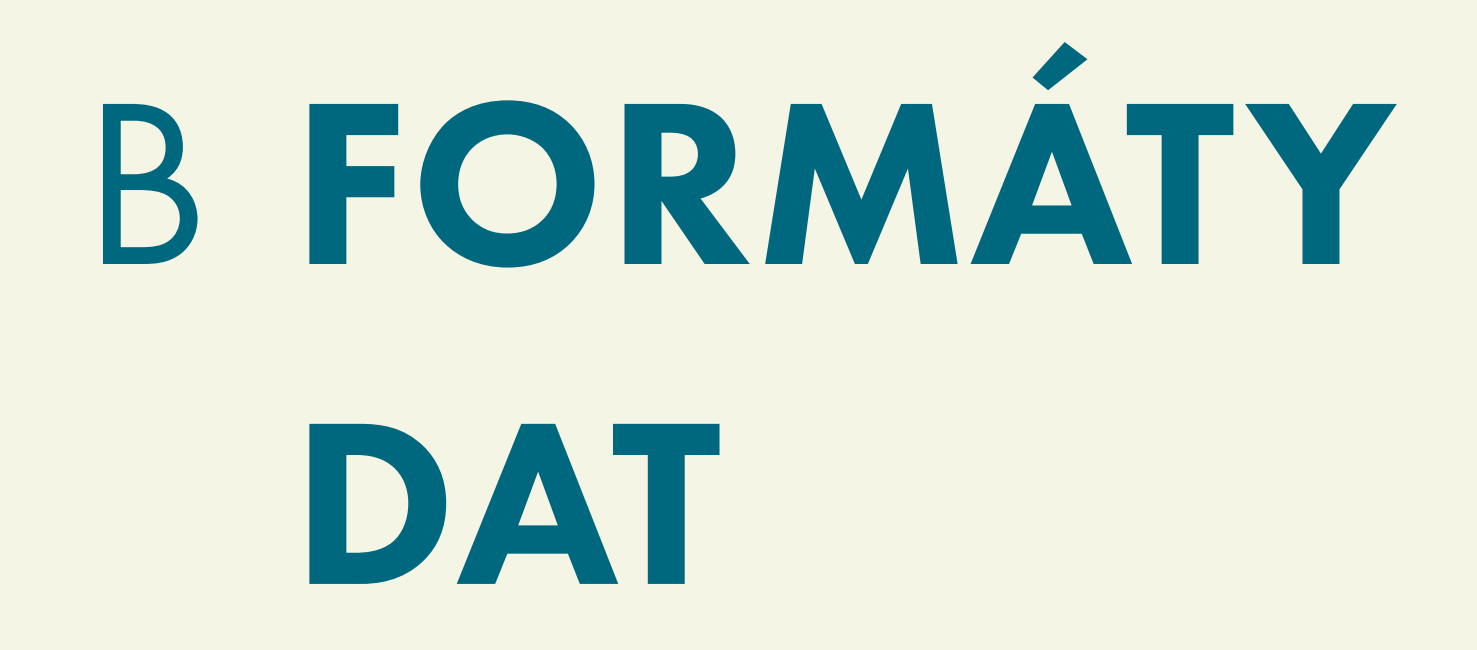

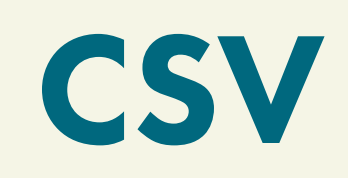

CSV Comma separated values — známe, hodnoty oddělené čárkou, v prvním řádku popisky.

JSON JavaScript Object Notation — strukturou připomíná objekt, kterému jsou připsané různé vlastnosti.

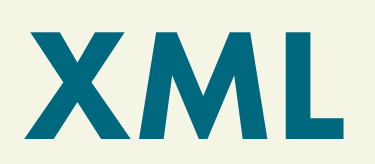

XML Podobné jako JSON, má odlišnou syntax.

# **C PŘEHLED** PROGRAMOVACÍCH **JAZYKŮ PRO** VIZUALIZACI DAT

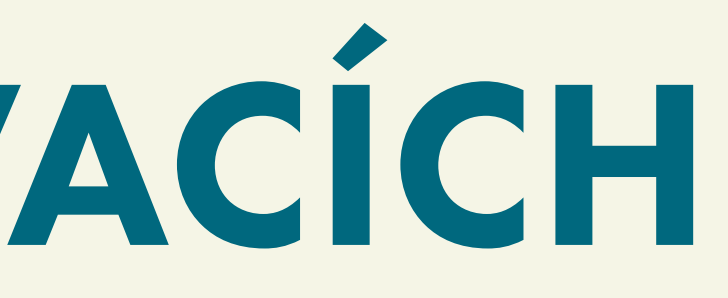

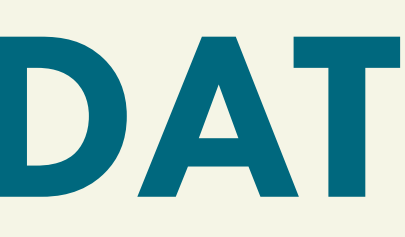

### PROGRAMOVÁNÍ Z NIČEHO

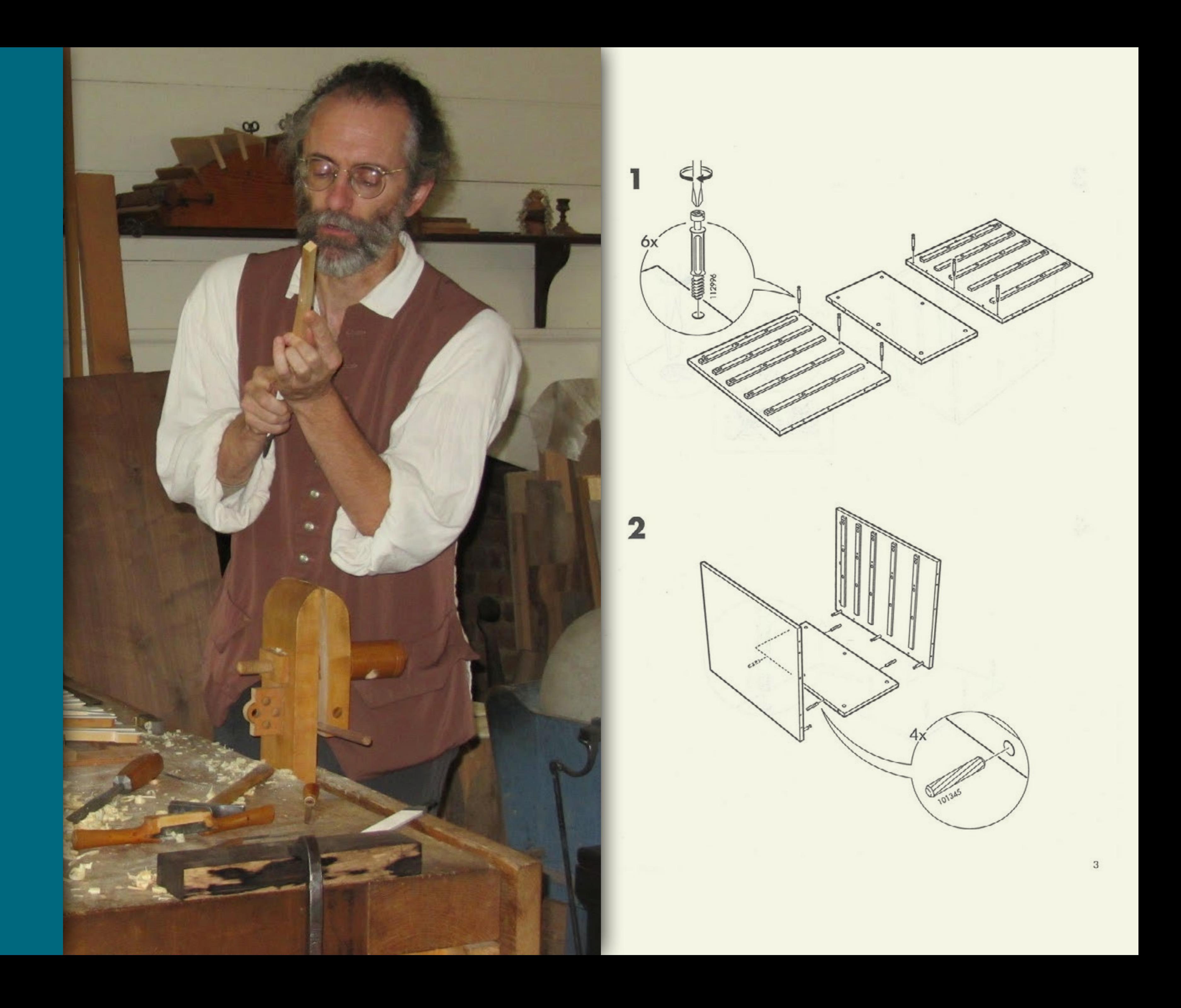

Netriviální úkol, strmá učící křivka, výstupy zprvu nejisté a všechno trvá strašně dlouho a je strašně složité.

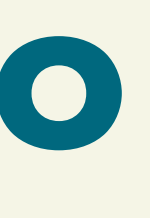

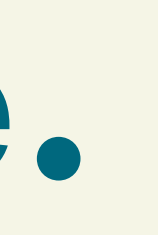

Tím se zabývat nebudeme, není k tomu prostor.

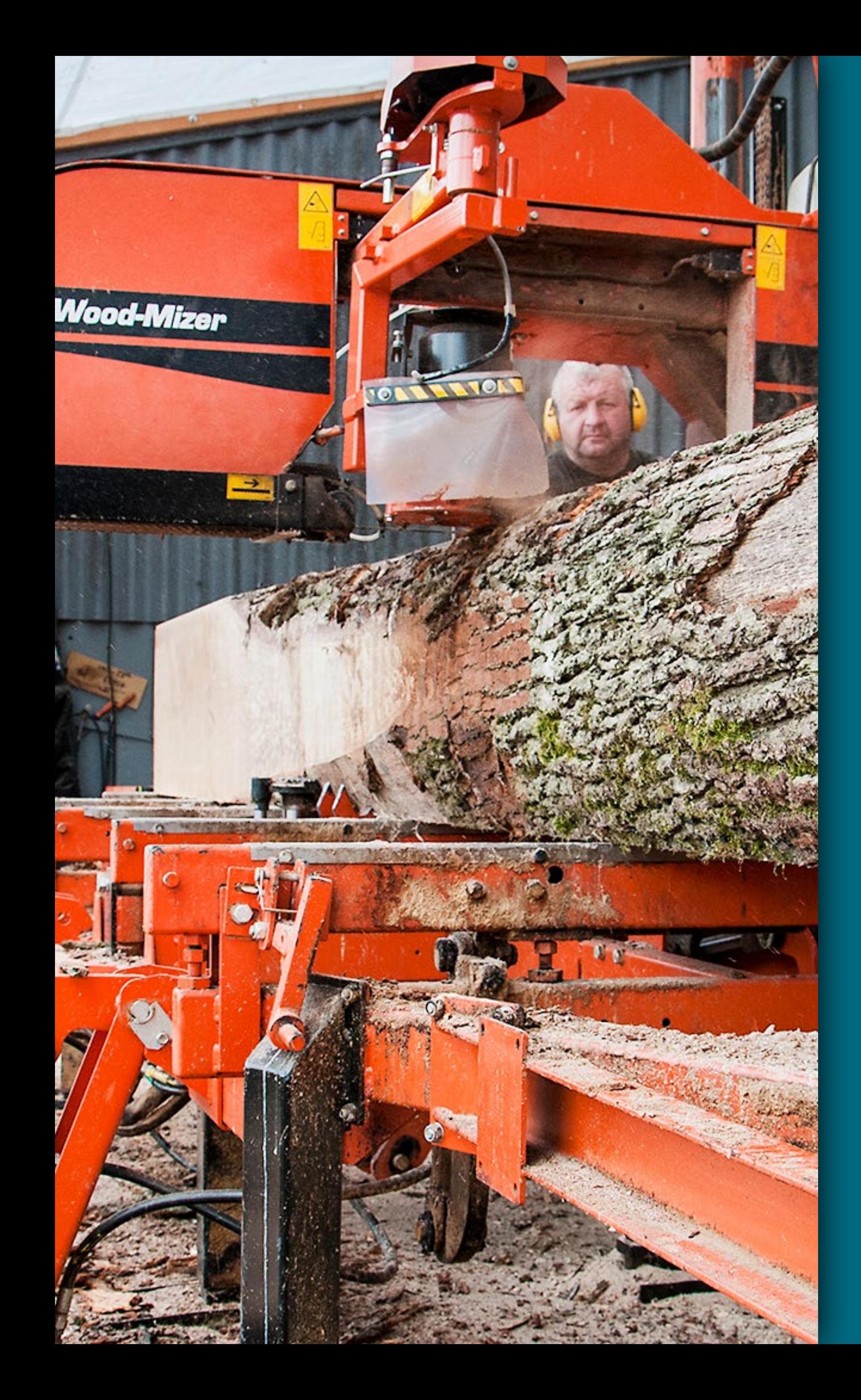

### R PROCESSING

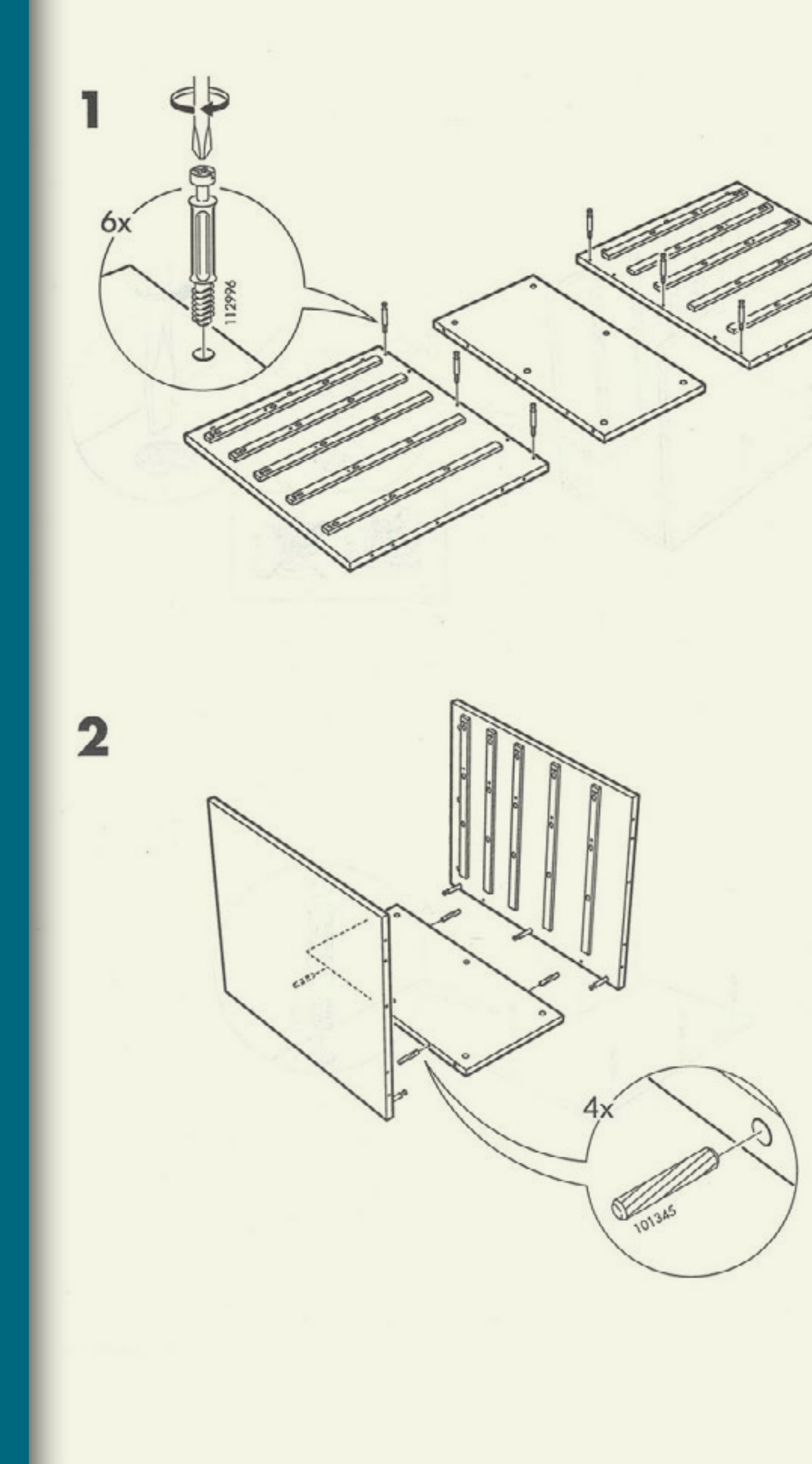

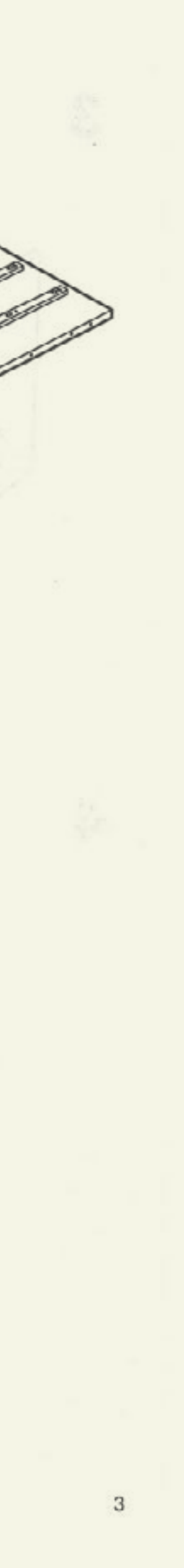

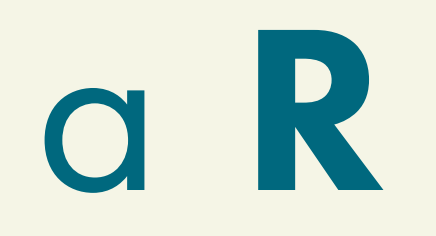

R je programovací jazyk a prostředí pro statistické výpočty, manipulaci s daty a jejich grafické znázornění.

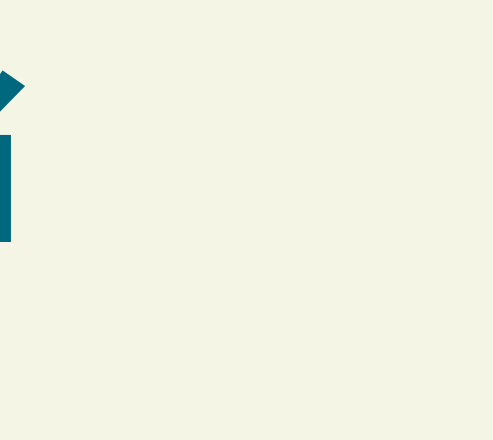

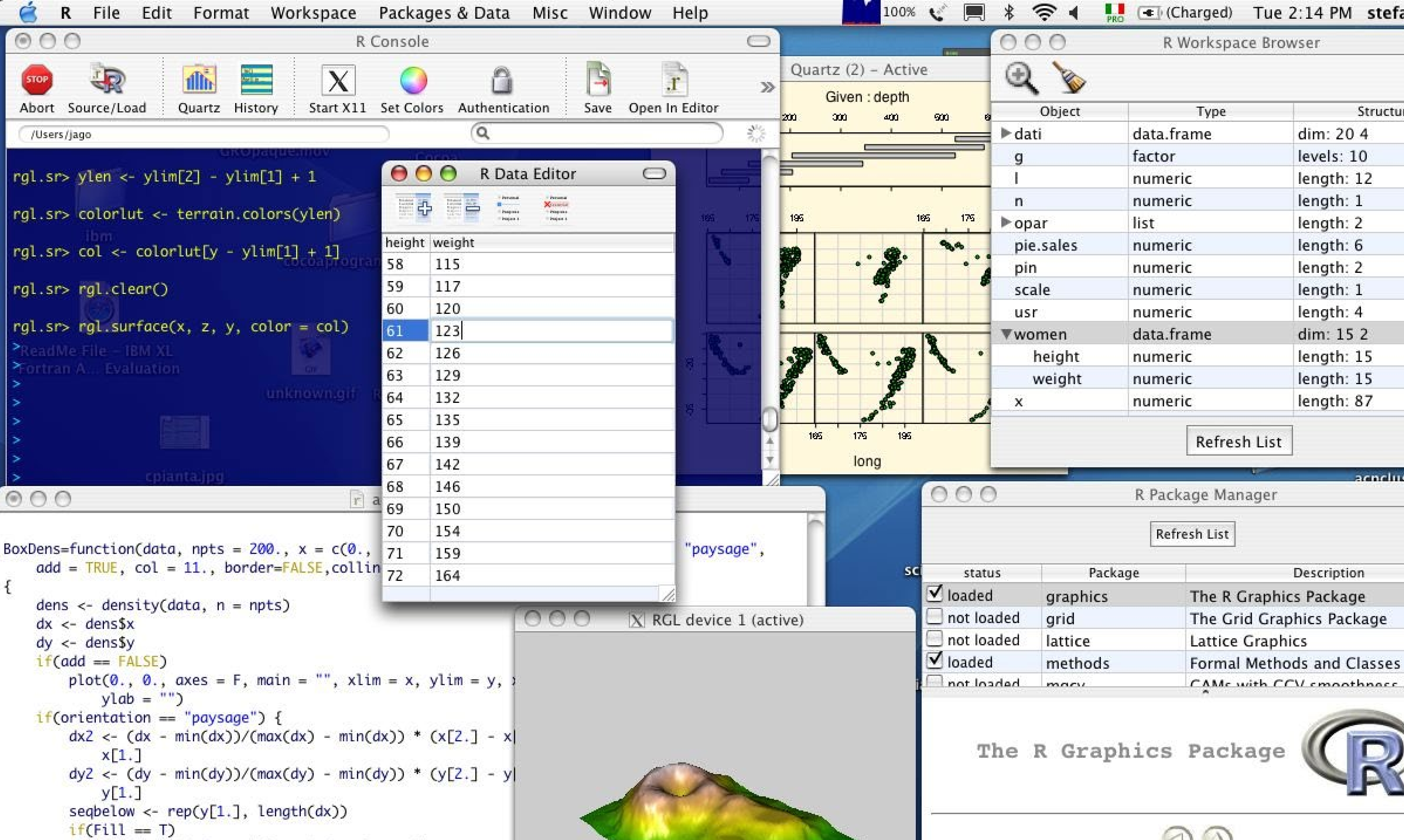

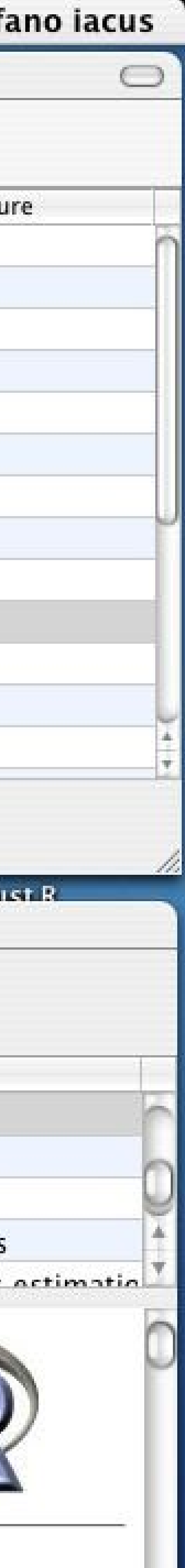

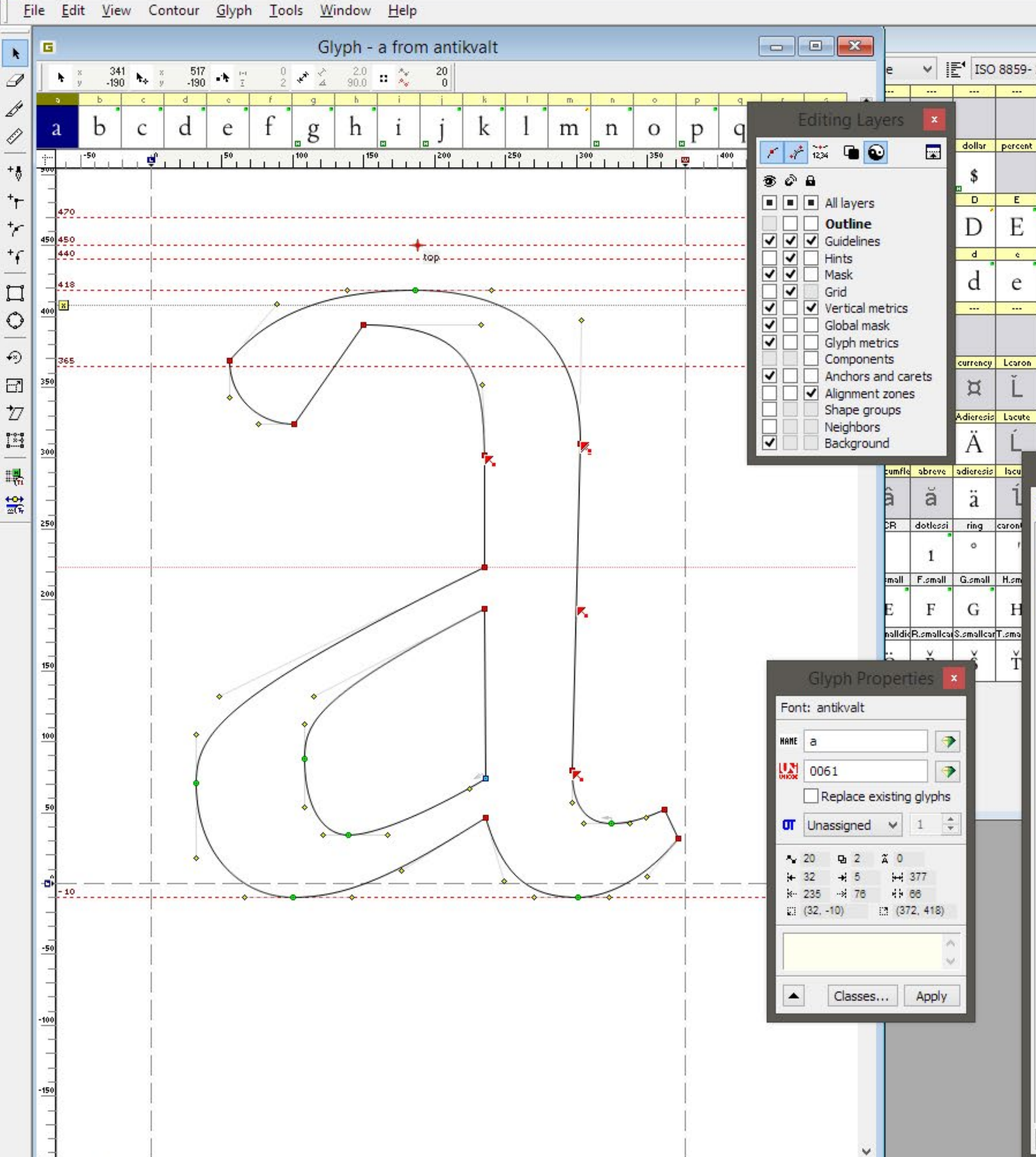

 $> 4$ 

**S** 

 $\frac{200}{\mathbf{a}}$   $\mathbf{a}$   $\mathbf{z}$  Zoom  $\mathbf{v}$   $\mathbf{c}$ 

![](_page_35_Picture_159.jpeg)

![](_page_35_Picture_4.jpeg)

 $- 1$ 

 $\mathbf{x}$ 

## b processing

Processing je nadstavba (nejen) nad Javu, která přidává další úroveň abstrakce a tím usnadňuje práci s vizuálnem.

![](_page_38_Picture_0.jpeg)

![](_page_39_Picture_0.jpeg)

![](_page_40_Picture_0.jpeg)

![](_page_40_Picture_1.jpeg)

# **eo Základní** grafy

muži věk  $\overline{\phantom{0}}$  $1 - 4$  $5-9$ 

ženy

### Setkání chodce s vlakem

![](_page_41_Figure_5.jpeg)

![](_page_42_Picture_0.jpeg)

![](_page_42_Picture_1.jpeg)

Processing je akademická hračka, se kterou se dá zvládnout spousta věcí. Většinou ale existuje jednodušší cesta.

![](_page_44_Picture_0.jpeg)

### D3.JS LEAFLET.JS

![](_page_45_Picture_0.jpeg)

Stavebnice. Existuje spoustu předpřipravených modulů, kterými lze řešit většinu situací.

![](_page_47_Picture_0.jpeg)

Javascriptová knihovna pro práci s vizualizacemi. Někdy krásno, někdy je potřeba trochu víc rozumět programování.

## **B** Parallel coordinates

![](_page_49_Figure_1.jpeg)

![](_page_50_Picture_0.jpeg)

![](_page_50_Figure_1.jpeg)

### b Leaflet

Javascriptová knihovna pro práci s mapovými vizualizacemi. Velmi dobrá dokumentace, pěkné a přehledné tutorialy.

![](_page_53_Picture_0.jpeg)

![](_page_53_Picture_1.jpeg)

## #04 CO SI ZDNEŠKA ODNÉST

Programování není úplná černá magie.

Má smysl hrabat se v cizím kódu.

![](_page_55_Picture_2.jpeg)

# #05 ÚKOL

Máte data ke svým vizualizacím. Pomocí nástrojů, které jsme si dneska představili vytvořte jejich interaktivní vizualizaci. V případě dotazů pište nebo se 18.12. stavte na konzultaci.